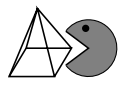

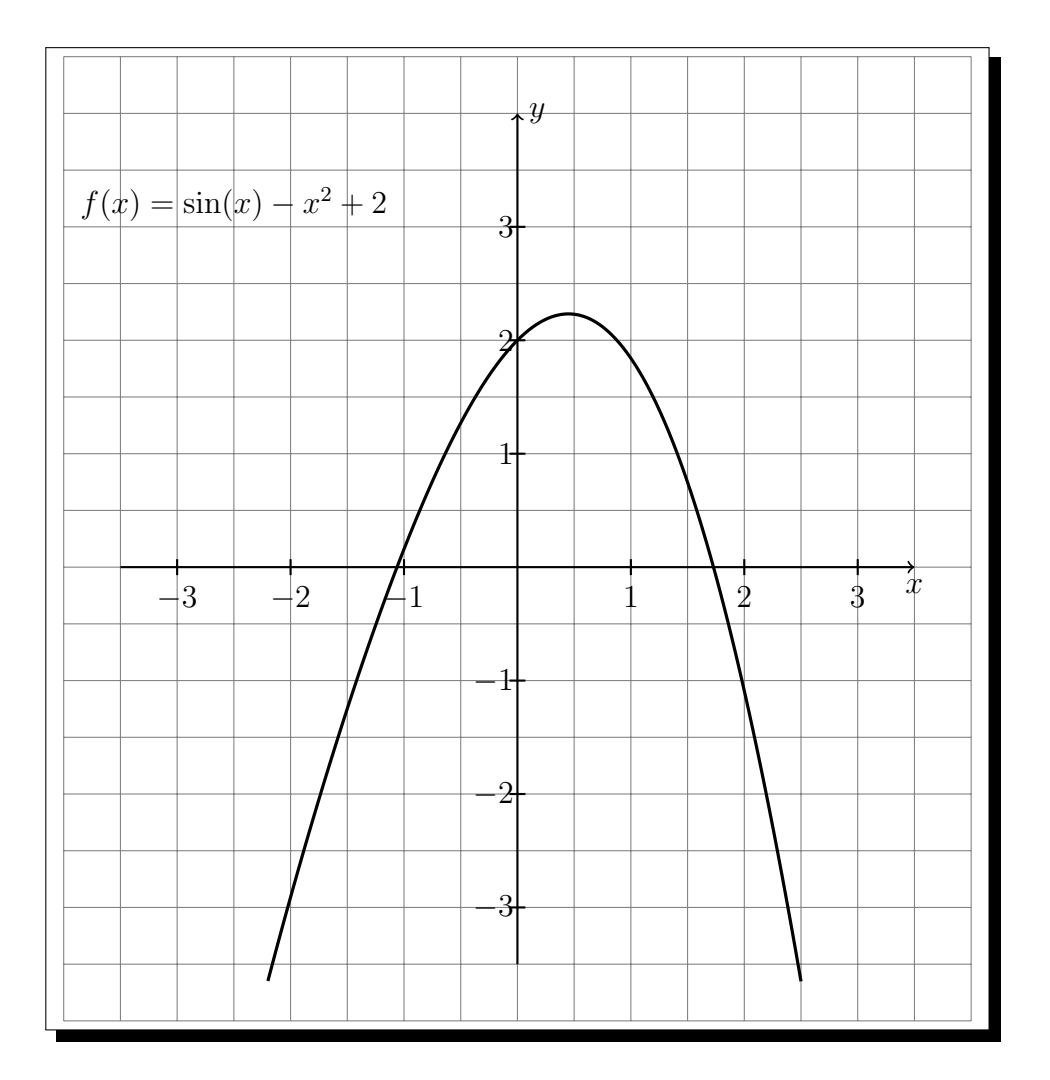

- ✄  $\overline{a}$ Ĭ.  $\overline{1}$  Zeichnen Sie die Tangente an der Stelle  $x_0 = 0$  ein und verlängern Sie diese, sodass die x-Achse geschnitten wird.
- ✄ ✂ Ĭ.  $\overline{\mathbf{2}}$  Markieren Sie den Schnittpunkt der Tangente und der *x*-Achse mit  $x_1$ .
- ✄ ✂ Ĭ.  $\overline{\bf 3}$  Gehen Sie von  $x_1$  aus senkrecht zum Graph und zeichnen Sie dort erneut die Tangente ein.
- ✄  $\overline{a}$ Ĭ. ✁ **4** Verlängern Sie die Tangente, sodass die x-Achse geschnitten wird, und markieren Sie die Stelle mit  $x_2$ . Sie sollten jetzt ungefähr bei  $x_2 = -1,2$  landen.
- ✄  $\overline{a}$ Ĭ.  $\overline{\bf 5}$  Auf diese Weise nähern Sie sich immer weiter der Nullstelle bei  $x=-1{,}0615498\ldots$  an.
- ✄ ✂ Ĭ.  $\overline{6}$  Welche Nullstelle erreichen Sie, wenn Sie  $x_0 = 1$  als Startwert nehmen?
- ✄  $\overline{a}$ Ĭ. ✁ **7** Welcher Startwert ist vollkommen ungünstig?

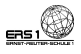

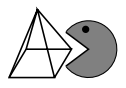

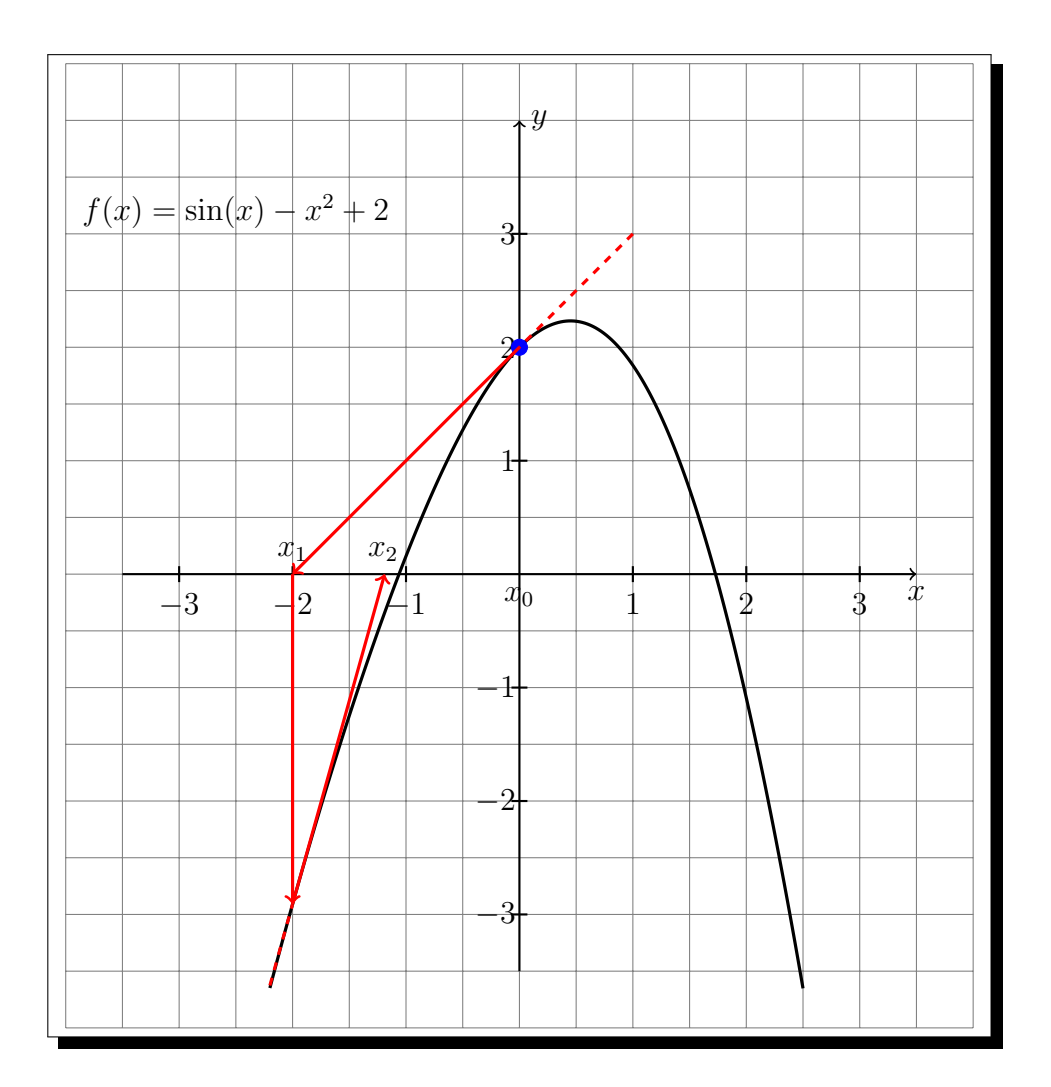

- **6** Man erreicht die rechte Nullstelle, die ungefähr bei  $x = 1,72846632...$  liegt.
- $\boxed{7}$  Die x-Koordinate des Hochpunkts ist als Startwert vollkommen ungünstig, da hier die Tangente horizontal verläuft und es deswegen keinen Schnittpunkt mit der x-Achse gibt.

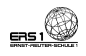